# Network virtualization: role of OpenFlow & acid test for network virtualisation

Didier Colle didier.colle@intec.ugent.be www.ibcn.intec.ugent.be INTEC Broadband Communication Networks (IBCN) Department of Information Technology (INTEC) Ghent University – IBBT

> EC SPARC project: [www.fp7-sparc.eu](http://www.fp7-sparc.eu/) EC OFELIA project: [www.fp7-ofelia.eu](http://www.fp7-ofelia.eu/)

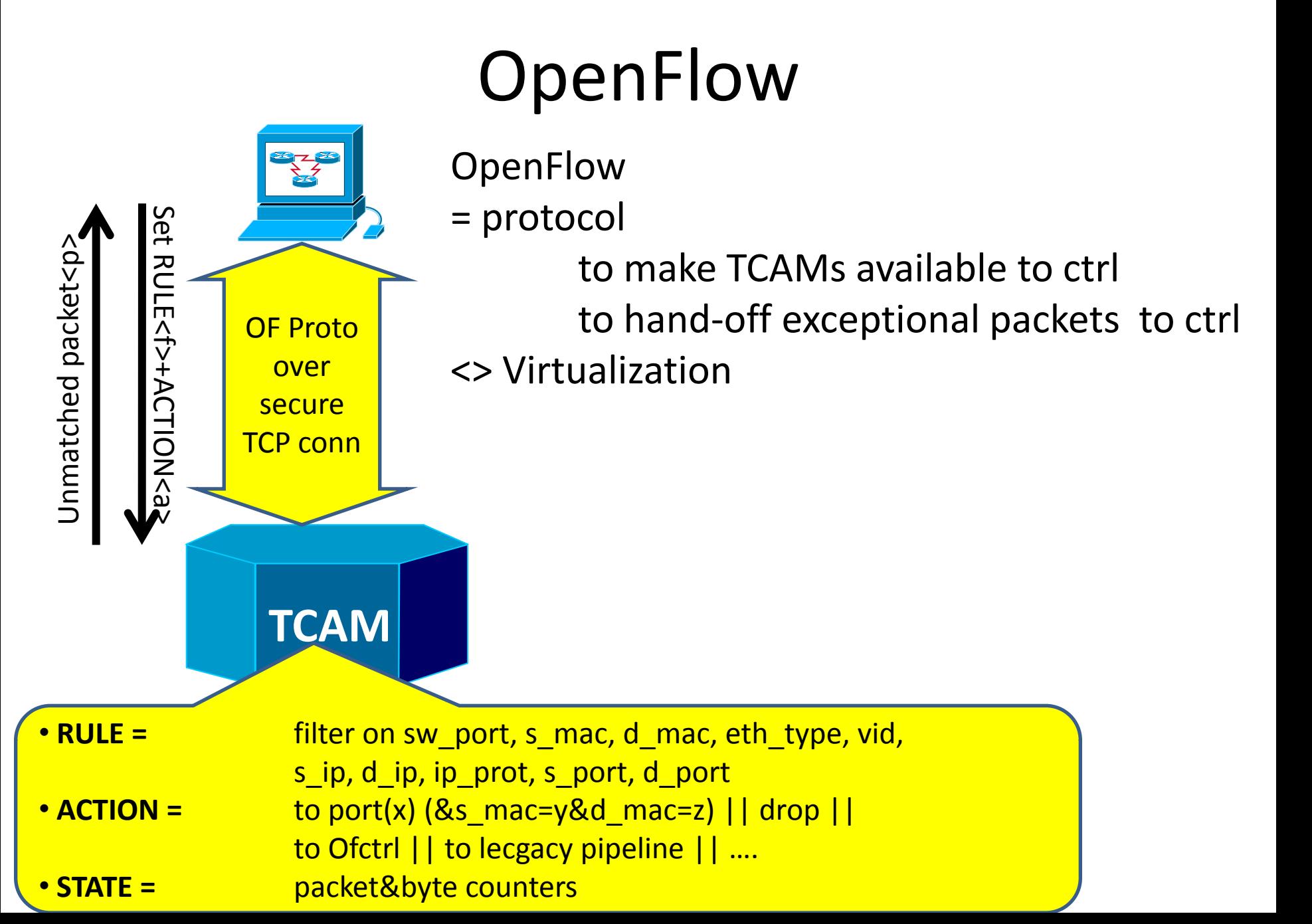

#### **VN ACID TEST 1: CTRL ISOLATION.**

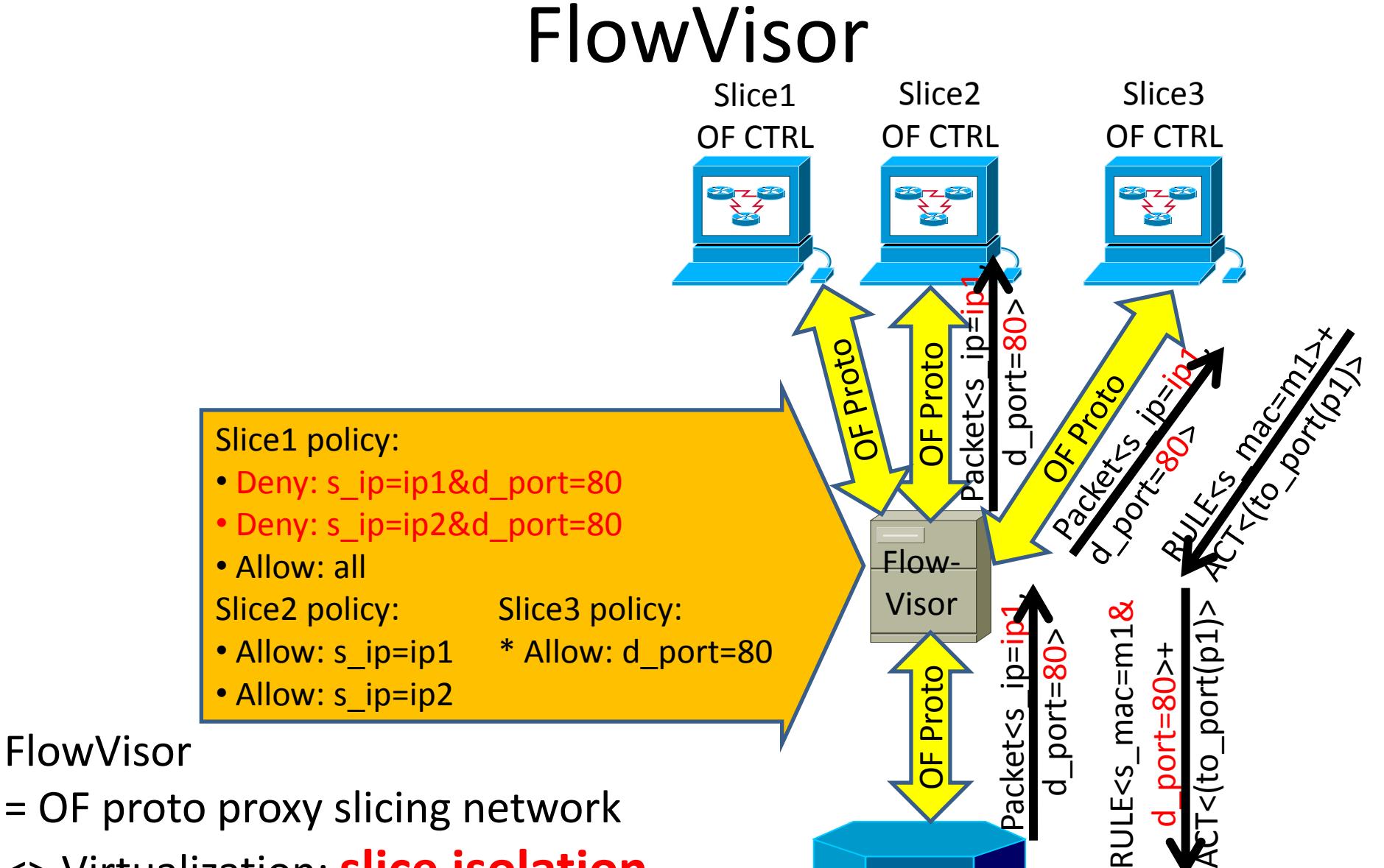

<> Virtualization: **slice isolation**  possible, but **not enforced**.

#### **VN ACID TEST 2: access control & VN labeling**

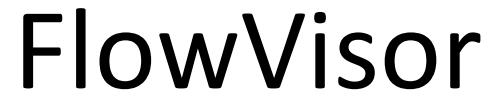

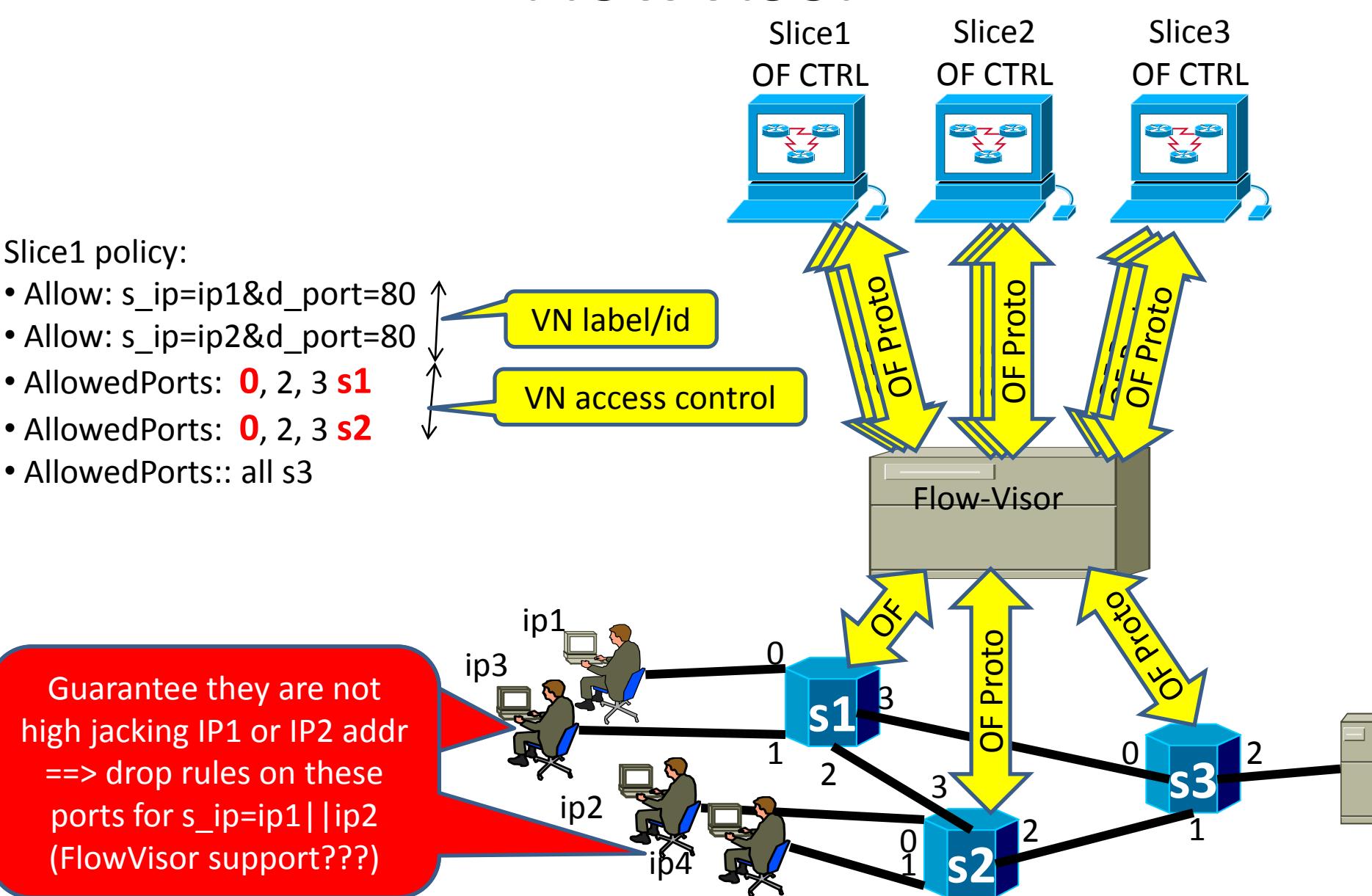

#### **VN ACID TEST 3: virtualization of address/port ranges**

FlowVisor

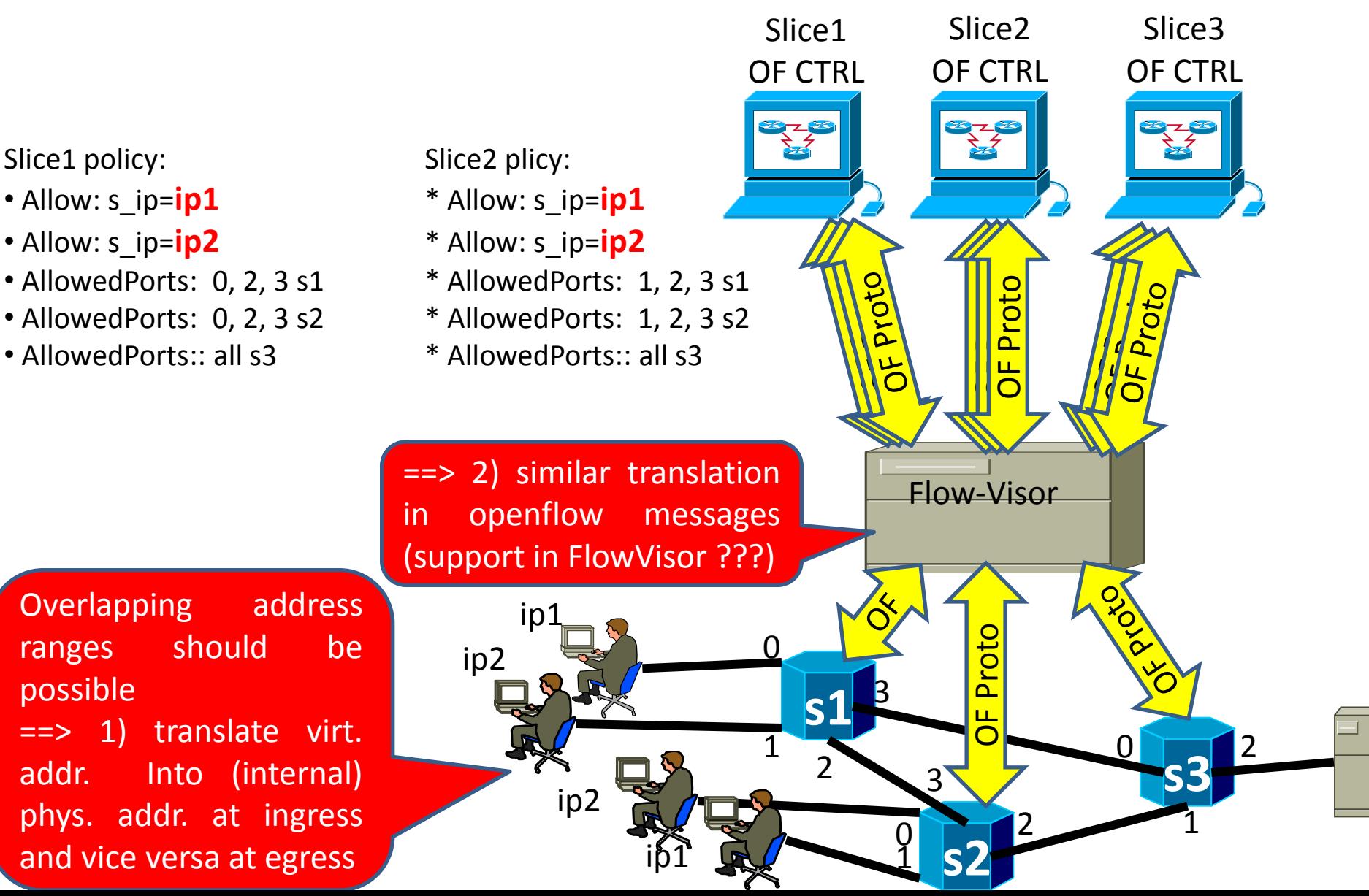

## FlowVisor **VN ACID TEST 4: CPU usage fairness**

- FlowVisor also has built in measures for regulating usage of resources outside the wirespeed forwarding path:
	- Rate limiting unmatched packets
	- Rate limiting OF requests from OF CTRLs
	- Slow path (/ legacy) forwarding

– …

## Conclusions: OpenFlow & FlowVisor

#### • OpenFlow & FlowVisor:

- IS NOT per def virtualization, but
- (at least conceptually) ALLOWS pretty rigorous virtualization
	- EXCEPT no virtual to (internal) physical address/port range mapping conceived in FlowVisor
		- RESTRICT to slice FlowSpace (rather than TRANSLATE) OF messages
	- OTHER features to make rigorous VIRTUALIZATION instead of SLICING should be possible (let's not blame existing solutions when not having defined our own acid tests):
		- Through FlowVior code enhancements
		- setting proper FlowVisor Slice policies and/or
		- Setting proper OF rules at the VN edge.
- OpenFlow & FlowVisor enabled Network Virtualization:
	- ++: Slicing/virtualization ends up as regular entries in TCAM --> no performance degradation
	- ++: high flexibility in defining slices/VNs (e.g., coarse and fine grained coexist), while all layers are covered by the slices.
	- --: main focus of FlowVisor on on the OF protocol, less attention paid to edge of slices/VNs.

# ACID tests: overview

- Ctrl isolation
- access control & VN labeling
- virtualization of address/port ranges
- CPU usage fairness